## **Download Ps Photoshop Apk !!LINK!!**

Installing Adobe Photoshop and then cracking it is easy and simple. The first step is to download and install the Adobe Photoshop software on your computer. Then, you need to locate the installation.exe file and run it. Once the installation is complete, you need to locate the patch file and copy it to your computer. The patch file is usually available online, and it is used to unlock the full version of the software. After the patch file is copied, you need to run it and then follow the instructions on the screen. Once the patching process is complete, you will have a fully functional version of Adobe Photoshop on your computer. To make sure that the software is running properly, you should check the version number to ensure that the crack was successful. And that's it - you have now successfully installed and cracked Adobe Photoshop!

## [DOWNLOAD](http://bestsmartfind.com/swampy/QWRvYmUgUGhvdG9zaG9wIDIwMjIgKFZlcnNpb24gMjMuMC4yKQQWR/stemware.emts?sycorax=ZG93bmxvYWR8Q3U0T1hRNGRIeDhNVFkzTWpVNU1qVTNOSHg4TWpVNU1IeDhLRTBwSUZkdmNtUndjbVZ6Y3lCYldFMU1VbEJESUZZeUlGQkVSbDA.)

Photoshop is very good at toning down images – I rarely colour correct images that are provided to me – but that's one of Photoshop's best features – it doesn't hurt that it is also good at image correction. The RAW support of the product appears to be very good. Photoshop is still the best, but the latest versions are harder to use than they used to be. I hope to see more improvements in the technology. I can't wait to update to a later version, which is a welcome thought when it comes to photography – it's easier to make money as a photographer than it used to be. I hope that's true. **Price:** Just like the name says, the Adobe Photoshop is not easy to purchase for a low price, and they don't seem to want to let it go below \$600 dollars. You can still get a cheap version, but I don't know anyone who's satisfied with the results. I think the regular price is perfect and I think it's great for the customer, but I still want more affordable versions. [updated: Nov.01, 2019] I have inverted the rating system to be more like the AMP ratings. Also, the review is a little less pro-photoshop. Of course, a proper number of \$0.10 cents are still coming to Adobe's hands. I'm not sure how much of a good thing that is, but I'm happy to have you pay me for my time. It's nice to see my cousins getting into photography with the help of my new settings. You know, the new poor is always good for the old poor. Or you could try it yourself. To part from a client's contract, you may need to provide a screenshot of their website, or may ask them to provide the URL of the page in question. In either

case, you may ask them to export it as a screenshot, and you may provide your own version of the website as a templatized screenshot.

## **Adobe Photoshop 2022 (Version 23.0.2) Download free License Key x32/64 2022**

We have a curated list of features that will make your photos more creative and artistic. The app includes a wide range of filter effects, blending tools, and custom art brushes. You can also use the new effects to bring out your subject. Plus, with the new advanced eraser and magic eraser tools, you can quickly erase unwanted objects or details from your photos. Luminance masks can help blend images by masking the foreground and background areas. You can even color-correct the output. You can also use gradient masks to discover where the boundary between the foreground and background are. And the following three blend modes are especially useful when your background is more saturated than your area of interest:

- Overlay
- Soft Light
- Black and White

If your selection is too close or too large, the effect will be lost. Just as a crop would seem to lose some information if you zoom in too much, clipping the selection by using the marquee tool will also crop out some information. If this is not desired, you can use the Selection Brush tool which is available by default. However, this may not always yield as many options as the marquee tool. Once you select the Marquee tool: To apply a border, simply select the Brush Tool, click once anywhere on the document, and click once again on the same place. Your brush options are now in effect. At this point, you have the option of either using the default options of no line, single line, or multiple lines. Of course if you want a thick, dark line you can just click and drag while the line is shown. If you want it to be a thin, black line simply click on the line again and it will be gone. Click on a spot where you don't want a line and a cropping segment. When you click again on the same spot, there is a segment border around the area. e3d0a04c9c

## **Adobe Photoshop 2022 (Version 23.0.2)Full Product Key Keygen Windows {{ Latest }} 2022**

"We provide an amazing combination of cross-platform mobile and desktop experiences in our products, including app-driven cloud services that enable you to work offline," said Shantanu Narayen, CEO at Adobe. "With Share for Review and Adobe Sensei AI, we're taking another big step forward to enable you to hone your craft — wherever you are. Committing to a feeling of collaboration—that anything is possible–is critical to achieving greatness in the creative industries. At a time when everyone is sharing their unique thoughts and experiences, we've built technology that will make your work even more powerful. Developed in collaboration with artists and designers, the techniques, artwork, and tutorials in this book give you the foundation to become a master of the advanced features in Photoshop Creative Cloud edition or Elements 2023. Here, you'll discover how to draw, paint, and design. You'll learn how to approach retouching, composite images, and convert your art to another medium (from painting to woodcutting). And when you get stuck, you'll find helpful step-by-step instructions and tutorials, which you can use as you proceed. In total, you'll complete thirty exciting creative projects. The book is divided into simple, step-by-step lessons that let you focus more on what you love about art: making things—and that's what this book is about. That's the easy way to learn how art is created, from start to finish. You'll learn to use the tools of the trade and master the digital art form of your choice: painting, drawing, and digital photography, for example.

adobe photoshop free download full version cs6 adobe photoshop free download full version for pc adobe photoshop free download full version 2021 photoshop free download full version for windows 10 64 bit photoshop free download full version windows 10 adobe photoshop free download full version windows 7 64 bit adobe photoshop free download full version windows 7 32 bit photoshop free download full version windows 7 photoshop free download full version 64 bit windows 7 free download styles for photoshop

Today I'll be looking at the new capabilities and feature releases relevant to working with 3D in Photoshop. Whilst the new 3D feature set is set to mature over the coming months and years, it has already cemented Photoshop's position as the world's pre-eminent 3D plus tool, and driven the recent evolution of the entire

Adobe family of products. Adobe Photoshop provides two major areas of accessible 3D work: firstly, the 'composite 3D' feature of the 3D controller, which has undergone a power-up in terms of feature-set, and secondly, an implementation in the Adobe Creative Cloud Photoshop pipeline that provides similar, but natively-powered interfaces for texturing and materials. To use these facilities, we need to understand how the 3D pipeline works, the various APIs and capabilities available to us, and the tools and techniques to create and set up the 3D materials, textures and objects. It's a complicated process, but fortunately, Adobe have been good programmers (as well as designers and artists) and thus the groundwork has been done for us already. Photos, your own or others taken by others, can be fed into the 3D pipeline, and from there painted and blended and processed to suit your requirements. From there we can output the scene into a multitude of useable file formats and use them in our other design programs, or share as a 3D interactive application and file format such as.obj or.dae. Of course, we could always export it as a stylized vector image, either as bitmap or vector directly from Photoshop.

Over the years, Adobe has been adding tools and features that accelerate the workflow, make users' lives easier and more productive. For example, in Photoshop, you can get better results using the new Node Nodes button to slice and dice groups of layers in a single menu. Or, you can use intuitive new tools as you view or edit the entire canvas at once. These are the shortcuts that will make your workflow faster and easier. "Adobe is at the front of the technology innovation curve, always bringing the latest innovations to you. With it's large feature set and capabilities, Photoshop remains the industry standard," said David Wadhwani, vice president of product management, Photoshop. "We're excited to be able to continue to innovate and take advantage of the accelerated processing power of our Pixel Shaders and AI powered capabilities." Accessing the features of Photoshop on the Windows desktop is easy. Users can initiate a search in the Adobe Creative Cloud for "Photoshop," or, directly from the Downloads item in the Mac App Store, select a Photoshop app. Finally, Photoshop has also added features that make it a part of Adobe products such as cloud, XD, ACR, etc. such as Adobe portrait but many of them are still in progress to be complete by future versions. The benefits that you can get from Adobe Photoshop tools are very good. You can get these benefits from the Photoshop without being a Photoshop expert. The advantage of this Photoshop guide is that it provides you the easiest way of getting the knowledge regarding the above features. It guides you how to use Photoshop tools effectively.

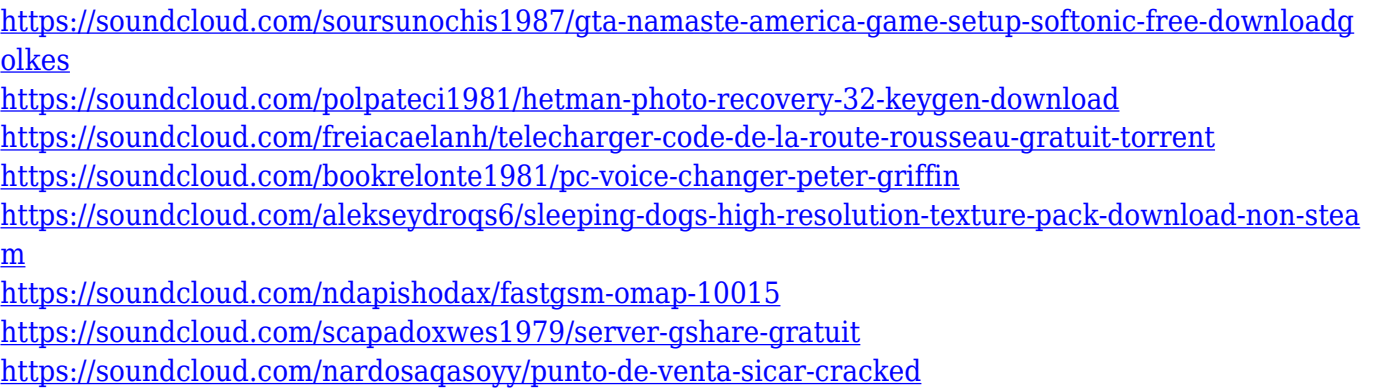

With the update, you can preview images based on their comp size and aspect ratio. The Aspect Fit command retains the original size and aspect ratio, whereas the Center Crop command crops off the center of your image without applying any kind of loss. And you can use the Zoom tool to magnify your image up to 400%. The automatic adjustment and enhancement features in the Enhance menu have been completely redesigned. To help you create consistent, professionallooking images every time, Photoshop applies visual and nonvisual smartness across the image in real-time, producing new, highly-detailed results from your original input, as well as a cVisible control panel that highlights improvements and suggested edits. With Live Edge tools, you can use one set of edge guides to paint on the top and bottom of an artwork, while the other guides create inside this edge to add more detail. Apply seamless edge finishes (ex. cut out, lattice, split, mirror, etc.). The Guides panel includes a Bubble object that presents thumbnails of all of the active guides. To edit or delete a guide, simply click on the guide, and make any changes. And as before, you can now lock guides for unexpected updates. The newest version of Photoshop, Adobe Photoshop CC 2019, contains a lot of features including, Curves, Lens Correction, Highlights and Shadows, Liquify and many more. Now with neat features like adding red eye reduction and black and white tool, it is no wonder it is one of the best image editing software in the world.

<http://thefloweracre.com/?p=1364>

<http://leasevoordeel.be/wp-content/uploads/2023/01/geoell.pdf>

<https://naturalwoodworkers.net/2023/01/photoshop-mac-download-gratis-free/>

[https://cawexo.com/wp-content/uploads/2023/01/Adobe-Photoshop-2022-Version-2302-With-Full-Key](https://cawexo.com/wp-content/uploads/2023/01/Adobe-Photoshop-2022-Version-2302-With-Full-Keygen-Activation-Code-3264bit-upDated-2022.pdf) [gen-Activation-Code-3264bit-upDated-2022.pdf](https://cawexo.com/wp-content/uploads/2023/01/Adobe-Photoshop-2022-Version-2302-With-Full-Keygen-Activation-Code-3264bit-upDated-2022.pdf)

<https://superstitionsar.org/wp-content/uploads/2023/01/ginnyela.pdf>

[http://eveningandmorningchildcareservices.com/wp-content/uploads/2023/01/Free-Download-Mocku](http://eveningandmorningchildcareservices.com/wp-content/uploads/2023/01/Free-Download-Mockup-For-Photoshop-NEW.pdf) [p-For-Photoshop-NEW.pdf](http://eveningandmorningchildcareservices.com/wp-content/uploads/2023/01/Free-Download-Mockup-For-Photoshop-NEW.pdf)

[https://pollynationapothecary.com/wp-content/uploads/2023/01/Adobe-Photoshop-Elements-Version-](https://pollynationapothecary.com/wp-content/uploads/2023/01/Adobe-Photoshop-Elements-Version-14-Download-NEW.pdf)[14-Download-NEW.pdf](https://pollynationapothecary.com/wp-content/uploads/2023/01/Adobe-Photoshop-Elements-Version-14-Download-NEW.pdf)

[https://www.inge-cultura.org/wp-content/uploads/2023/01/Photoshop-2021-Version-222-Hack-Torren](https://www.inge-cultura.org/wp-content/uploads/2023/01/Photoshop-2021-Version-222-Hack-Torrent-Activation-Code-3264bit-2023.pdf) [t-Activation-Code-3264bit-2023.pdf](https://www.inge-cultura.org/wp-content/uploads/2023/01/Photoshop-2021-Version-222-Hack-Torrent-Activation-Code-3264bit-2023.pdf)

<http://billandbens.com/?p=11446>

[https://choicemarketing.biz/adobe-photoshop-2022-version-23-1-download-serial-number-full-torrent](https://choicemarketing.biz/adobe-photoshop-2022-version-23-1-download-serial-number-full-torrent-for-windows-x64-lifetime-release-2022/)[for-windows-x64-lifetime-release-2022/](https://choicemarketing.biz/adobe-photoshop-2022-version-23-1-download-serial-number-full-torrent-for-windows-x64-lifetime-release-2022/)

[https://fantasysportsolympics.com/wp-content/uploads/2023/01/Adobe\\_Photoshop\\_\\_Download\\_Free\\_](https://fantasysportsolympics.com/wp-content/uploads/2023/01/Adobe_Photoshop__Download_Free_Registration_Code_Free_License_Key_2022.pdf) [Registration\\_Code\\_Free\\_License\\_Key\\_2022.pdf](https://fantasysportsolympics.com/wp-content/uploads/2023/01/Adobe_Photoshop__Download_Free_Registration_Code_Free_License_Key_2022.pdf)

<https://www.ilistbusiness.com/wp-content/uploads/2023/01/irewhi.pdf>

[https://warshah.org/wp-content/uploads/2023/01/Adobe-Photoshop-2022-Version-2301-Download-Ful](https://warshah.org/wp-content/uploads/2023/01/Adobe-Photoshop-2022-Version-2301-Download-Full-Version-For-Windows-2022.pdf) [l-Version-For-Windows-2022.pdf](https://warshah.org/wp-content/uploads/2023/01/Adobe-Photoshop-2022-Version-2301-Download-Full-Version-For-Windows-2022.pdf)

<https://sboc3b.p3cdn1.secureserver.net/wp-content/uploads/2023/01/belmari.pdf?time=1672685163> <https://arlingtonliquorpackagestore.com/photoshop-mac-os-x-free-download-exclusive/>

[https://nationalpark21th.com/2023/01/02/download-free-photoshop-2021-version-22-4-licence-key-ke](https://nationalpark21th.com/2023/01/02/download-free-photoshop-2021-version-22-4-licence-key-keygen-mac-win-x32-64-2023/) [ygen-mac-win-x32-64-2023/](https://nationalpark21th.com/2023/01/02/download-free-photoshop-2021-version-22-4-licence-key-keygen-mac-win-x32-64-2023/)

<https://the-chef.co/how-to-download-and-add-fonts-to-photoshop-top/>

<https://topdriveinc.com/wp-content/uploads/2023/01/levomic.pdf>

[http://www.religion-sikh.com/index.php/2023/01/02/imagenomic-portraiture-free-download-photosho](http://www.religion-sikh.com/index.php/2023/01/02/imagenomic-portraiture-free-download-photoshop-7-0-portable/) [p-7-0-portable/](http://www.religion-sikh.com/index.php/2023/01/02/imagenomic-portraiture-free-download-photoshop-7-0-portable/)

<http://xcelhq.com/wp-content/uploads/2023/01/Free-Download-Photoshop-Flower-Brushes-TOP.pdf> <https://porizko.de/extract-plugin-for-photoshop-cs5-free-download-exclusive/>

<http://www.jbdsnet.com/?p=90675>

[https://www.kacepma.org/wp-content/uploads/2023/01/Adobe-Photoshop-CC-2018-Download-free-Ha](https://www.kacepma.org/wp-content/uploads/2023/01/Adobe-Photoshop-CC-2018-Download-free-Hacked-With-Product-Key-64-Bits-lifetime-releaSe-.pdf) [cked-With-Product-Key-64-Bits-lifetime-releaSe-.pdf](https://www.kacepma.org/wp-content/uploads/2023/01/Adobe-Photoshop-CC-2018-Download-free-Hacked-With-Product-Key-64-Bits-lifetime-releaSe-.pdf)

<https://sc-designgroup.com/wp-content/uploads/2023/01/talehai.pdf>

<https://sllinux.net/wp-content/uploads/2023/01/lamohar.pdf>

[https://www.divinejoyyoga.com/wp-content/uploads/2023/01/Adobe\\_Photoshop\\_2021\\_Version\\_2200\\_](https://www.divinejoyyoga.com/wp-content/uploads/2023/01/Adobe_Photoshop_2021_Version_2200_Torrent_Activation_Code_License_Key_Full_x3264__lifetime.pdf) [Torrent\\_Activation\\_Code\\_License\\_Key\\_Full\\_x3264\\_\\_lifetime.pdf](https://www.divinejoyyoga.com/wp-content/uploads/2023/01/Adobe_Photoshop_2021_Version_2200_Torrent_Activation_Code_License_Key_Full_x3264__lifetime.pdf)

<https://dottoriitaliani.it/ultime-notizie/alimentazione/download-photoshop-7-0-apk-exclusive/>

[https://amnar.ro/adobe-photoshop-2021-version-22-5-download-free-cracked-for-mac-and-windows-fi](https://amnar.ro/adobe-photoshop-2021-version-22-5-download-free-cracked-for-mac-and-windows-final-version-2022/) [nal-version-2022/](https://amnar.ro/adobe-photoshop-2021-version-22-5-download-free-cracked-for-mac-and-windows-final-version-2022/)

[https://fajas.club/wp-content/uploads/2023/01/Free-Download-Photoshop-Software-For-Windows-7-6](https://fajas.club/wp-content/uploads/2023/01/Free-Download-Photoshop-Software-For-Windows-7-64-Bit-TOP.pdf) [4-Bit-TOP.pdf](https://fajas.club/wp-content/uploads/2023/01/Free-Download-Photoshop-Software-For-Windows-7-64-Bit-TOP.pdf)

<http://www.sweethomeslondon.com/?p=>

[https://kedaigifts.com/wp-content/uploads/2023/01/Free-Download-Installer-Adobe-Photoshop-Cs5-F](https://kedaigifts.com/wp-content/uploads/2023/01/Free-Download-Installer-Adobe-Photoshop-Cs5-Full-Version-Fix.pdf) [ull-Version-Fix.pdf](https://kedaigifts.com/wp-content/uploads/2023/01/Free-Download-Installer-Adobe-Photoshop-Cs5-Full-Version-Fix.pdf)

<https://seo-focus.com/photoshop-cc-apk-for-pc-download-extra-quality/>

<https://mondetectiveimmobilier.com/2023/01/02/photoshop-express-hacked-mac-win-x32-64-2023/>

<https://hgpropertysourcing.com/adobe-photoshop-cs5-with-license-code-for-windows-2023/>

<https://hgpropertysourcing.com/free-download-photoshop-2007-portable/>

[https://criptovalute.it/wp-content/uploads/2023/01/Adobe-Photoshop-2021-Version-2243-With-Licens](https://criptovalute.it/wp-content/uploads/2023/01/Adobe-Photoshop-2021-Version-2243-With-License-Key-Activator-x3264-updAte-2023.pdf) [e-Key-Activator-x3264-updAte-2023.pdf](https://criptovalute.it/wp-content/uploads/2023/01/Adobe-Photoshop-2021-Version-2243-With-License-Key-Activator-x3264-updAte-2023.pdf)

[http://aakasharjuna.com/wp-content/uploads/2023/01/Photoshop-2021-Version-2243-Licence-Key-For](http://aakasharjuna.com/wp-content/uploads/2023/01/Photoshop-2021-Version-2243-Licence-Key-For-Windows-2023.pdf) [-Windows-2023.pdf](http://aakasharjuna.com/wp-content/uploads/2023/01/Photoshop-2021-Version-2243-Licence-Key-For-Windows-2023.pdf)

<https://omidsoltani.ir/wp-content/uploads/2023/01/detrhedv.pdf>

<http://le-jas-de-joucas.fr/en/photoshop-pc-download-kostenlos-work/>

Photoshop Elements is a cheaper alternative to Photoshop in terms of price and features. It also provides access to some of the same top-shelf tools as the more expensive program, but with a simpler interface. In terms of ease of use, we'd prefer Elements' easy-to-use photo editing tools and the ability to save images online. It's a great first step into the world of desktop image editing, and we'd

definitely recommend it to beginners. Post-processing filters are of great importance in creative workflow as they add subtle but elegant touches to image editing. In the latest Photoshop release, the new high-quality sharpening tools enable you to tune the effect in subtle ways, and the new Color Curves feature even lets you adjust hue curves for colors like greens and blues. Photoshop was the first product from Adobe to use the 64-bit architecture. The first version was released in 1993. Since then, it has changed significantly. It still has the basics that it did back then, like the ability to manipulate layers, shapes, and even photographic negatives to create a new image that can be printed, emailed, or saved to a local hard disk. Photoshop is the best graphic design tool in the world. The ability to get your work done fast and create outstanding graphics is what makes it stand out. Whether you are a professional designer, photographer, painter, or anything in between, Photoshop will make your work look great. Photoshop CS4 introduced many new features like Photoshop Warp, Instant Image Fix, Content-Aware Move, Filter Gallery, HDR Color Merge, and Liquify. Nikon D3 and Canon 5D are also improved with hardware and firmware fixes. The details are discussed below: